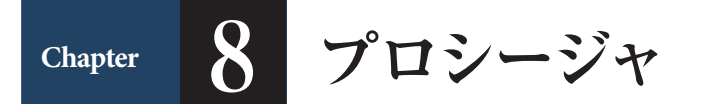

# **Lesson 1 ▶ プロシージャの呼び出し**

標準プロシージャには、Subプロシージャと Functionプロシージャの 2 種類があり ます。処理の結果を返す必要がない場合は Subプロシージャを、返す必要がある場合 は Functionプロシージャを利用します。

# **▶ Sub プロシージャの呼び出し**

Subプロシージャの呼び出しは、呼び出し元のプロシージャで呼び出し先のプロシー ジャの処理の結果を利用しないときに使用します。

Subプロシージャを呼び出すには Callステートメントを使用します。

構文:Call プロシージャ名 または Call プロシージャ名(引数)

使用ファイル プロシージャ

Point

- Sample1プロシージャを実行しま す。
- ① 3 行目の「Call Sample2」で Sam ple2プロシージャを呼び出して います。
- ② 5 行目の「Call Sample3("zzz")」 で Sample3プロシージャを呼び 出しています。

Sample3プロシージャは文字列型 の引数を持つプロシージャです。引 数とは、プロシージャを呼び出す際 に、呼び出し先のプロシージャに渡 される値です。呼び出す際に指定し た「zzz」が Sample3プロシージャ の引数 buf に渡され、Sample3プ ロシージャ内で使用されています。

**䀜** 標準モジュールに Sample1、Sample2、Sample3 の 3 つの Subプロシー ジャを作成します。

```
Sub Sample1()
    Debug.Print "aaa"
    Call Sample2---------' ①
     Debug.Print "bbb"
    Call Sample3("Sample3 へこの文字を引き渡します ")-------' ②
End Sub
```

```
Sub Sample2 ()
    Debug.Print "Sample1 の2行目から呼び出されました "
End Sub
```

```
Sub Sample3(buf As String)
     Debug.Print " 引数 " & buf
End Sub
```
### 【実行結果】

イミディエイト ааа sample1の2行目から呼び出されました bbb 引数Sample3へこの文字を引き渡します Point

プロシージャを呼び出す際に、呼び 出し先のプロシージャに渡される値

名前とデータ型を指定します。複数 の引数を指定する場合は「プロシー ジャ名 (引数1 As 引数1のデータ型) 引数 2 As 引数 2 のデータ型)」のよ うに、「カンマ(,)」で区切って指定

戻り値のデータ型を指定します。

ジャに返される値です。

呼び出し先のプロシージャの処理が 終わった後、呼び出し元のプロシー

> 使用ファイル プロシージャ

**▷引数**

です。

します。

**▷戻り値**

# **▶ Function プロシージャの呼び出し**

Functionプロシージャは値を返すことができます。呼び出し元のプロシージャで呼 び出し先のプロシージャの処理結果を利用する際に使用します。このとき、呼び出さ れる Functionプロシージャを「ユーザー定義関数」と呼ぶこともあります。

#### 構文:

【呼び出し元のプロシージャの記述】

変数 = プロシージャ名(引数)または 変数 = プロシージャ名()

#### 【呼び出し先の Funcitonプロシージャの記述】

Function プロシージャ名 (引数 As 引数のデータ型) As 戻り値のデータ型 プロシージャ名 = 戻り値

End Function

#### または

Function プロシージャ名 () As 戻り値のデータ型 プロシージャ名 = 戻り値 End Function

### **◎ 次のプロシージャで Fuctionプロシージャの呼び出しの流れを確認しましょう。**

```
Sub Sample4 () または、これは「呼び出し元
    Dim MyInt As Integer
   MyInt = func1 () Tunc1 プロシージャを呼び出し
    Debug.Print MyInt
   MyInt = func2 (10) runc2 プロシージャを呼び出し
    Debug.Print MyInt
   MyInt = func3 (5, 10) runc3 プロシージャを呼び出し
    Debug.Print MyInt
End Sub
Function func1 () As Integer ' ツリングの ' 呼び出し先
   func1 = 100End Function
Function func2 (MyInt As Integer) As Integer · 呼び出し先
   func2 = MyInt * 100End Function
Function func3(MyInt1 As Integer, MyInt2 As Integer) As _
   Integer ツインファイン マインスタック エングリング 呼び出し先
   func3 = MyInt1 * MyInt2 * 10
```
End Function

【Sample4 実行結果】

## イミディエイト 100 1000 500